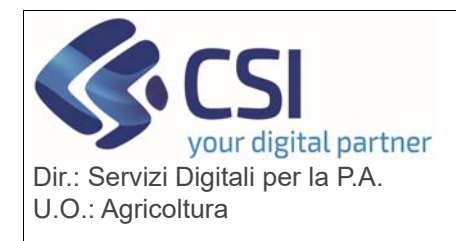

# Pag. 1 di 3

### **S.I.A.P. ANAGRAFE UNICA DEL PIEMONTE**

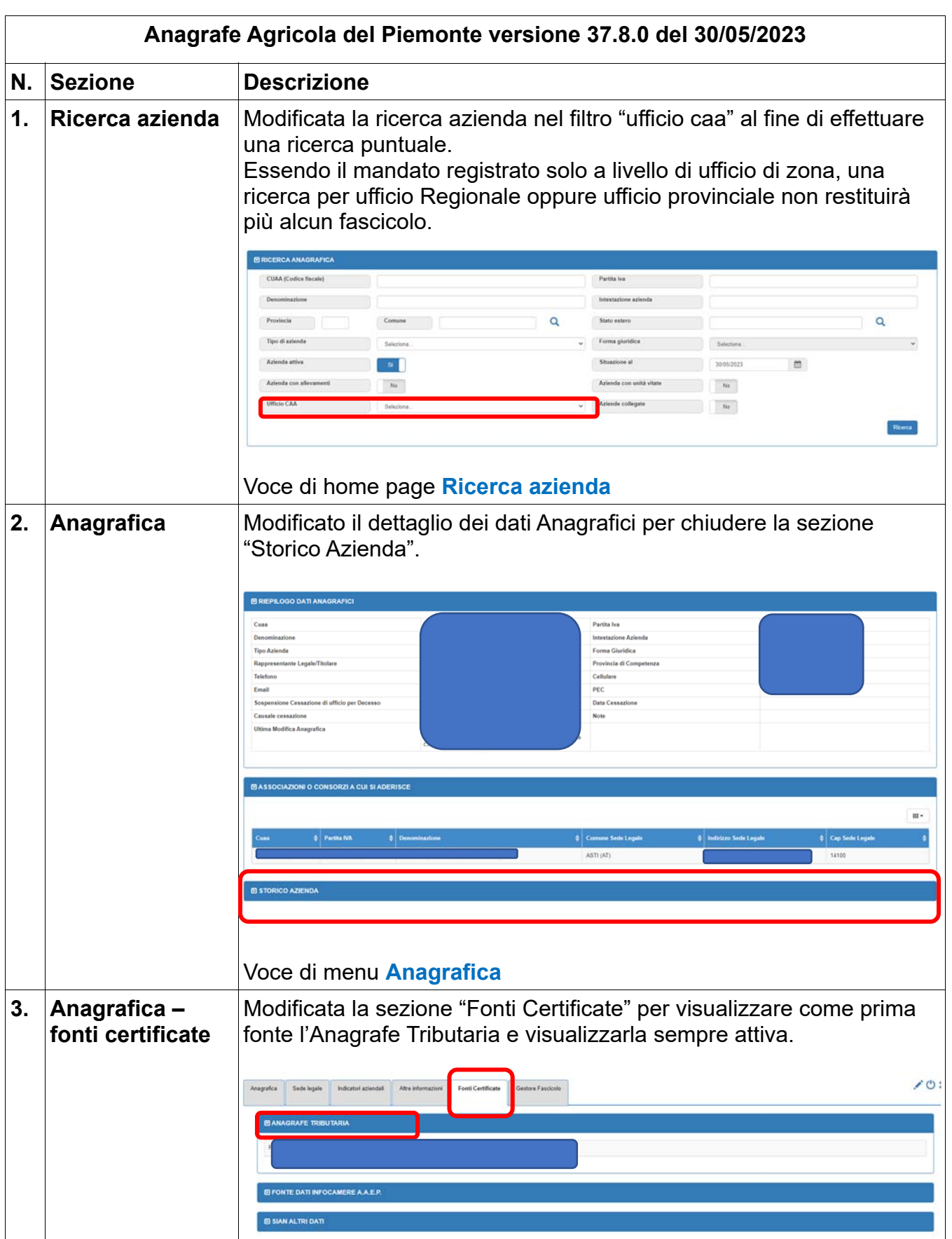

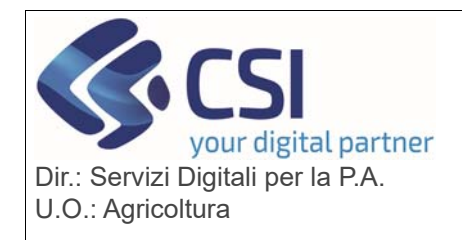

## **S.I.A.P.**

### **ANAGRAFE UNICA DEL PIEMONTE**

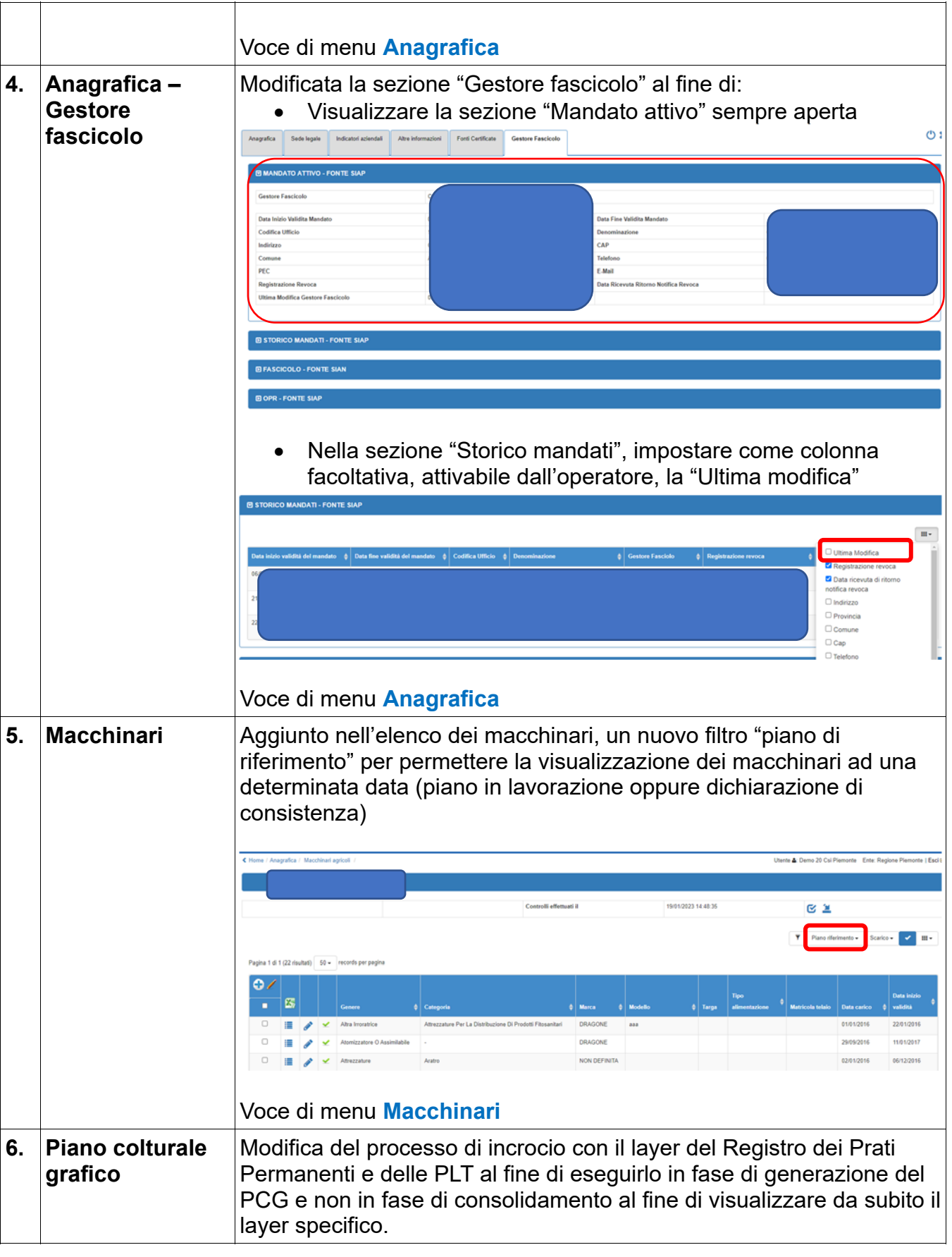

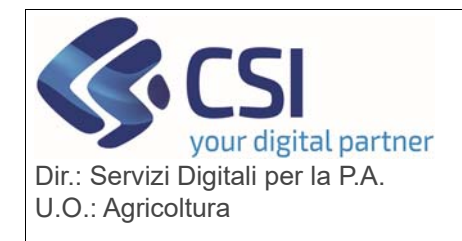

#### **S.I.A.P.**

#### **ANAGRAFE UNICA DEL PIEMONTE**

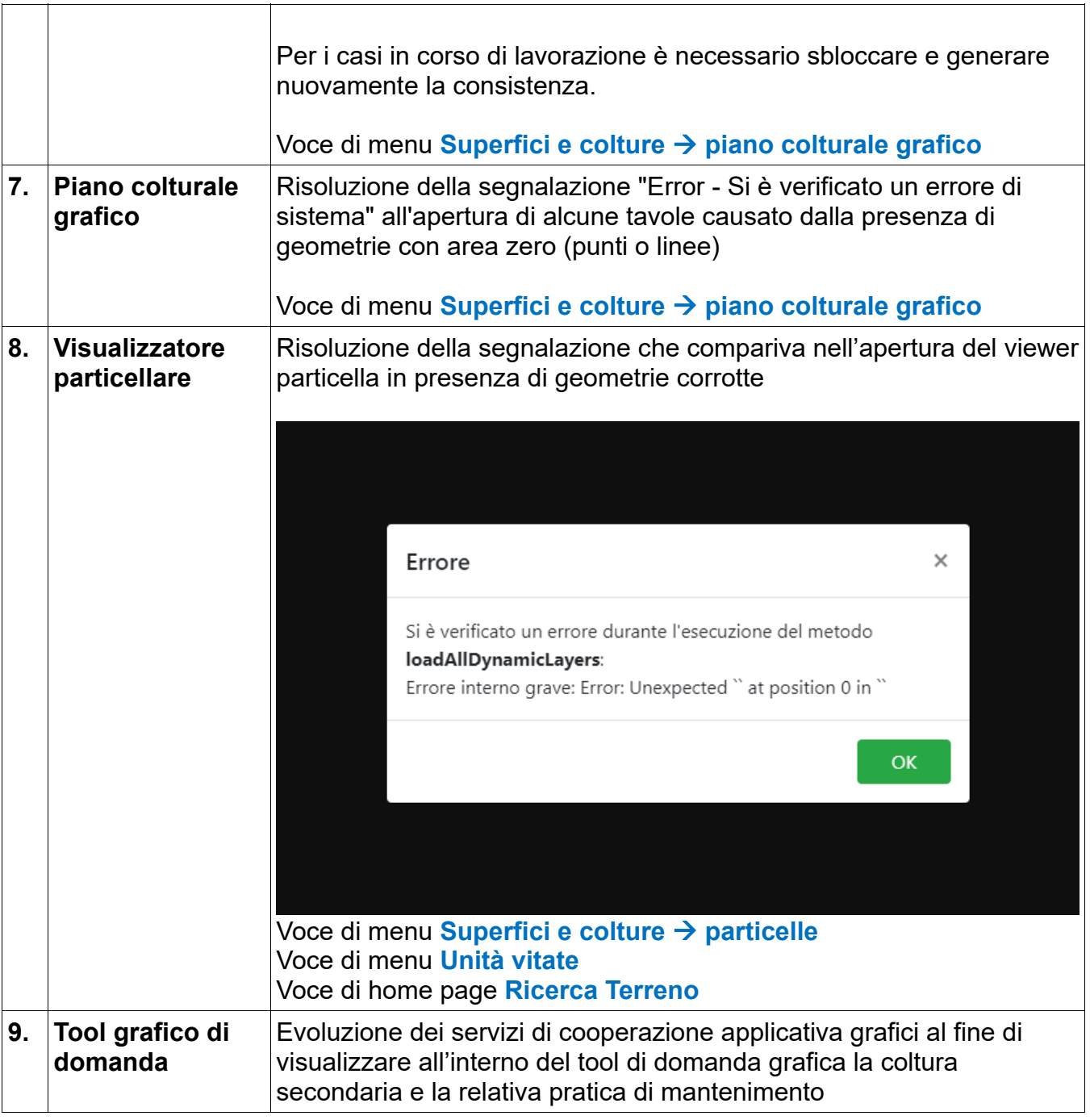